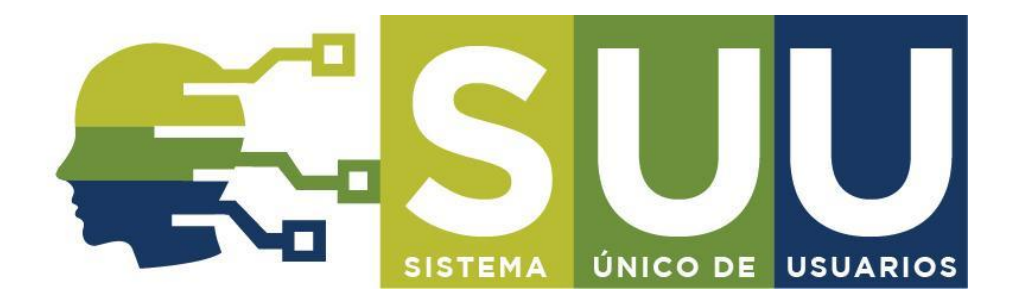

## **CUPOS DE ACPM EXENTO DE SOBRETASA**

## **Plataforma para el registro de solicitudes**

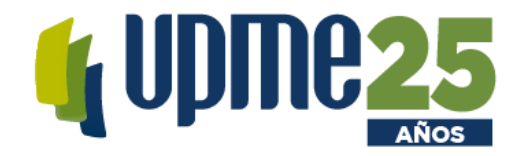

Diciembre 2021

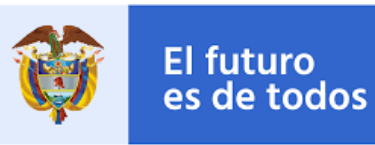

Minenergía

### **OBJETIVOS**

- **1. Socialización plataforma:** disponible al público desde 16-DIC-2021
- **2. Presentación módulo de cupos:** cómo registrarse y realizar el trámite
	- Creación de usuarios
	- Diligenciamiento de información de solicitud de cupo según tipo de actividad
- **3. Inquietudes del público**

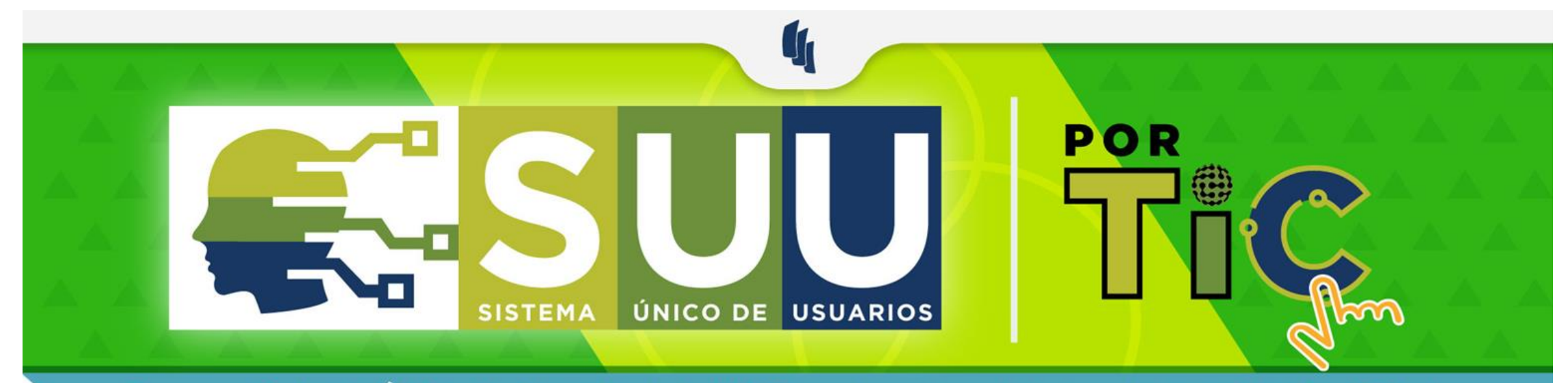

El nuevo Sistema Único de Usuario de la UPME mejorará la calidad en la experiencia digital de nuestros usuarios en 5 aspectos:

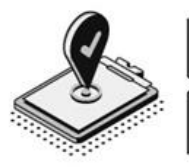

#### Es centralizado:

Un registro único por usuario para 6 flujos de trabajo.

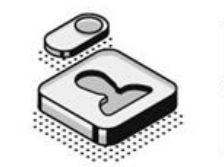

#### **Es autogestionable:**

El usuario crea su perfil para gestionar sus trámites.

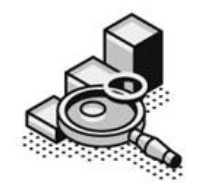

#### Garantiza trazabilidad:

Los usuarios pueden saber cómo va su solicitud en línea.

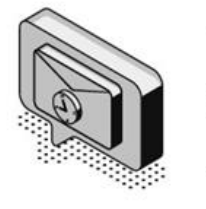

#### Mejora de tiempos de respuestas:

Los usuarios reciben notificaciones automáticas durante las etapa de su tramite.

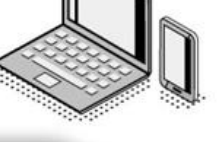

#### Es responsivo:

Permite la navegación tanto en PC (Preferiblemente con Mozilla Firefox). así como dispositivos móviles.

# **CONTENIDO**

- ❑ **Marco legal e introducción**
- ❑ **Objetivos (Pasos)**
- ❑ **Requisitos**
- ❑ **Acceso al módulo**
- ❑ **Preguntas e inquietudes**

### **MARCO LEGAL**

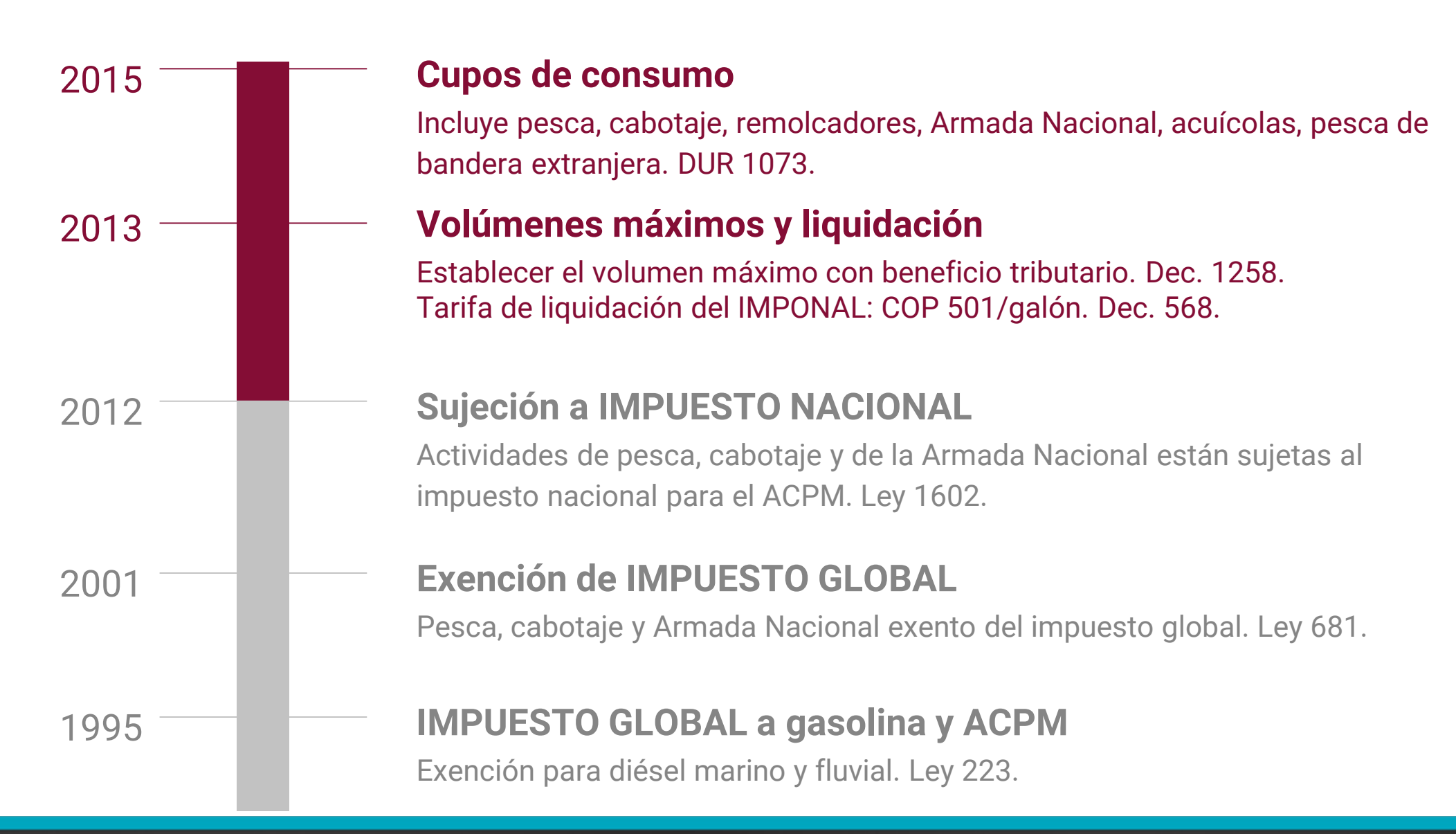

### **Beneficiarios**

#### **ARMADA NACIONAL (Galones/mensuales)**

•Cuerpo de Guardacostas •Resolución Anual •Remitir solicitud de asignación de cupo antes del 15 de enero cada año

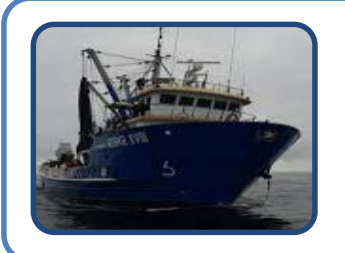

**ARMARA** 

#### **BANDERA EXTRANJERA (Galones/mensuales)**

Permiso vigente de Operación en aguas Colombianas a naves de pesca afiliadas a una empresa nacional Desembarque de producto en puertos Colombianos Remitir solicitud a más tardar el 31 de enero de cada año

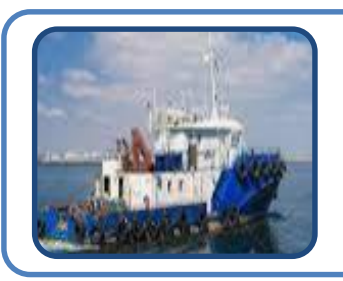

#### **BANDERA NACIONAL (Galones/mensuales)**

•Actividades de Pesca, Cabotaje y remolque. •Cabotaje y remolque: cupo calculado con información de la DIMAR •Cupos de pesca: con base a patentes de pesca vigentes (AUNAP). •Remitir solicitud a más tardar el 20 de enero de cada año. •Cada mes: novedades de naves en los registros de la DIMAR y AUNAP

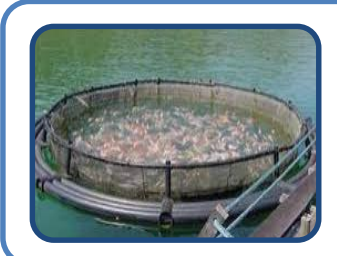

#### **EMPRESA DE ACUICULTURA (Galones/mensuales)**

Realizar la solicitud de cupo a mas tardar el día 31 de enero de cada año Deben contar con permiso de cultivo vigente, inventario de motores, etc.

### **Metodología de Cálculo - Res. 386/2020**

#### **Novedades de embarcaciones en el sistema DIMAR:**

Se calcula con la siguiente expresión:

⮚ *Consumo año = Ce x H x P* 

Donde:

*Consumo año* = Consumo de combustible por embarcación, [Galones/año] *Ce* = Consumo específico de combustible [Galones/HP\*hora]. *H* = Horas de utilización por año

P = *Potencia del Motor [HP].*

### Fórmula basada en las características físicas de la nave

**Para todas las demás embarcaciones**

Cupo calculado a partir del consumo anual reportado, más un margen de tolerancia de 25%:

⮚ Consumo estimado año = consumo reportado x 1.25

#### Donde:

Consumo reportado: promedio trimestral más alto de la información reportada el año anterior (Galones/año). Para los periodos sin reporte de información, el consumo reportado se toma como cero (0)

#### *Tomada de reportes entrega de combustible – DIMAR.*

### **REQUISITOS**

- Identificar el tipo de beneficiario
- Contar con la información requerida (Res 386/2020)
- Tener un correo electrónico (para notificación y seguimiento)
- Tener navegador Chrome, Mozilla Firefox
- Conexión a internet estable
- Documentación requerida puede estar en formato Word, Excel o PDF
- La información debe estar actualizada
- Realizar el trámite de solicitud con tiempo y dentro de los plazos establecidos.

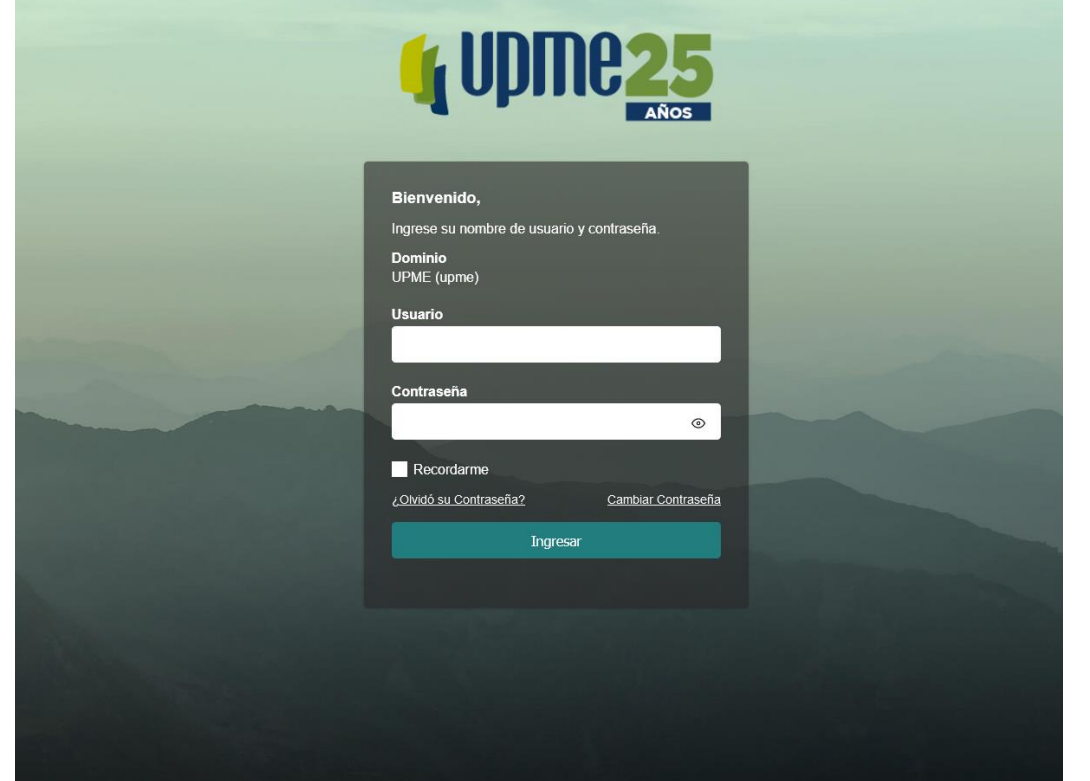

### **Links de Acceso a la Plataforma**

**Registro <https://suu.upme.gov.co/RegistroUsuarios/Home/Initial>**

**Inicio de Sesión <https://suu.upme.gov.co/Sis-Usu/>**

**Resolución 386 de 2020**

**<http://www.sipg.gov.co/sipg/documentos/Servicios/386-2020.pdf>**

## **GRACIAS**

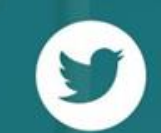

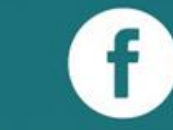

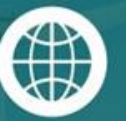

@upmeoficial

upme(oficial)

www.upme.gov.co